## **Waillant**

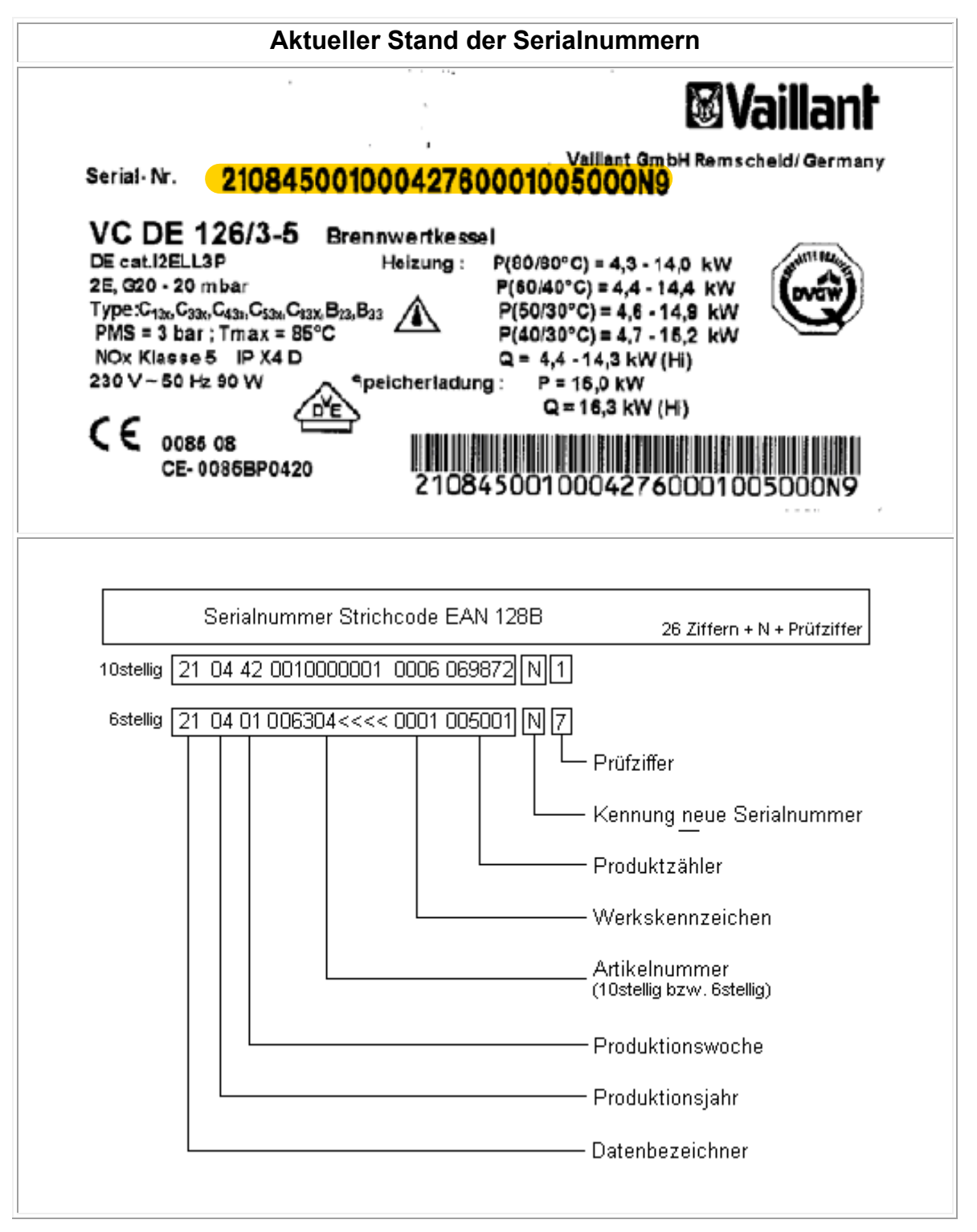

## **Waillant**

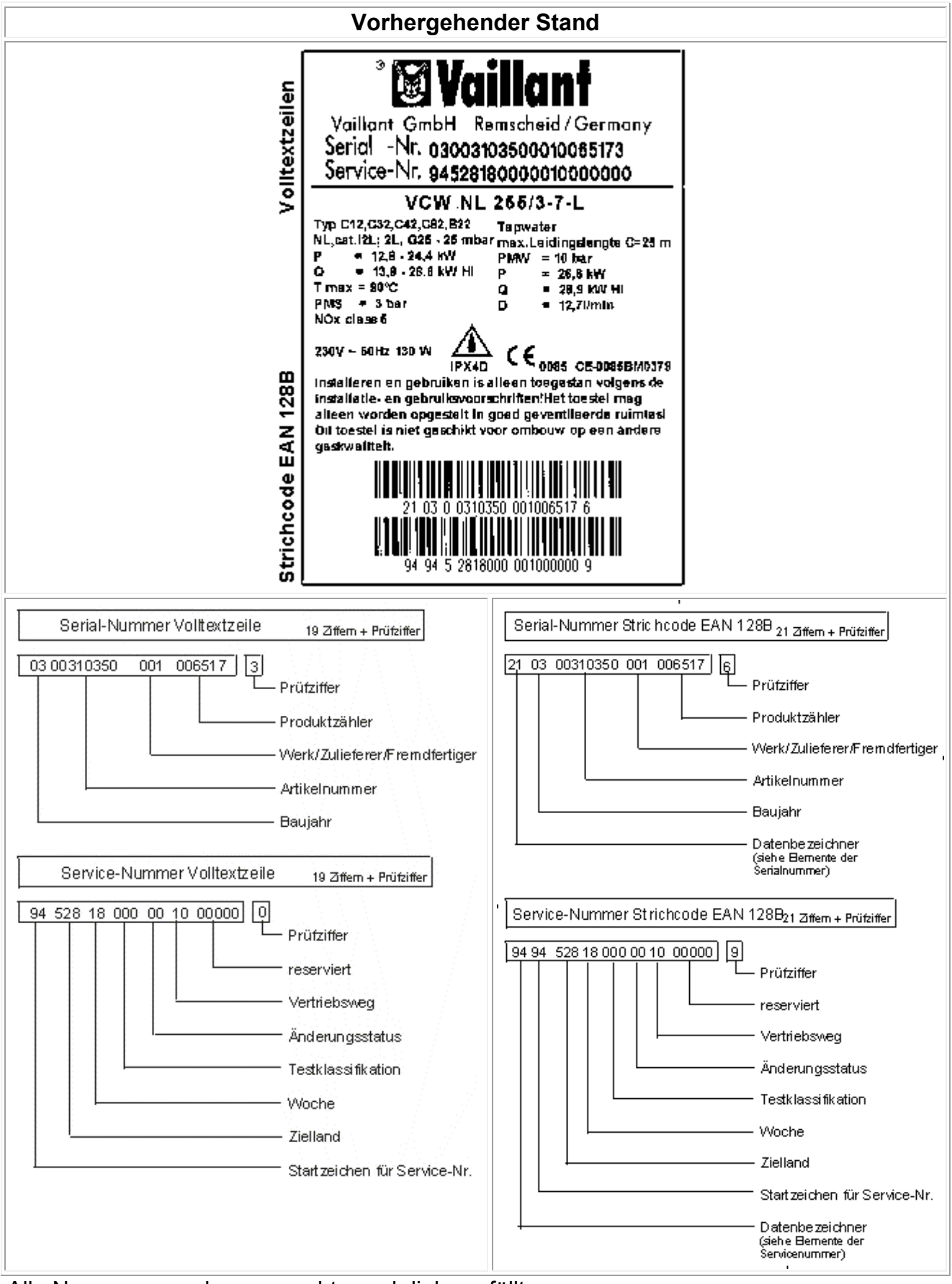

Alle Nummern werden von rechts nach links gefüllt. Freibleibende Stellen werden mit einer Null versehen.